# **ERRORES AJENOS AL MUESTREO ERRORES AJENOS AL MUESTREO**

Profesor: Ing. Celso Gonzales Ch. Mg.Sc Email:cgonzales@lamolina.edu.pe

### **ERRORES AJENOS ERRORES AJENOS**

## **CONTENIDO**

- •**Falta de respuesta**
- •**Marcos de muestreo imperfecto**
- •**Error total.**

# **INTRODUCCION**

- $\mathbf{r}$ Causas: Errores aleatorios. Errores sistemáticos. Causas: Errores aleatorios. Errores sistemáticos.
- $\mathbf{r}$  Reducción del error de muestreo: tamaño de la Reducción del error de muestreo: tamaño de la muestra muestra
- $\mathbf{r}$ Error sistemático: supervisión Error sistemático: supervisión

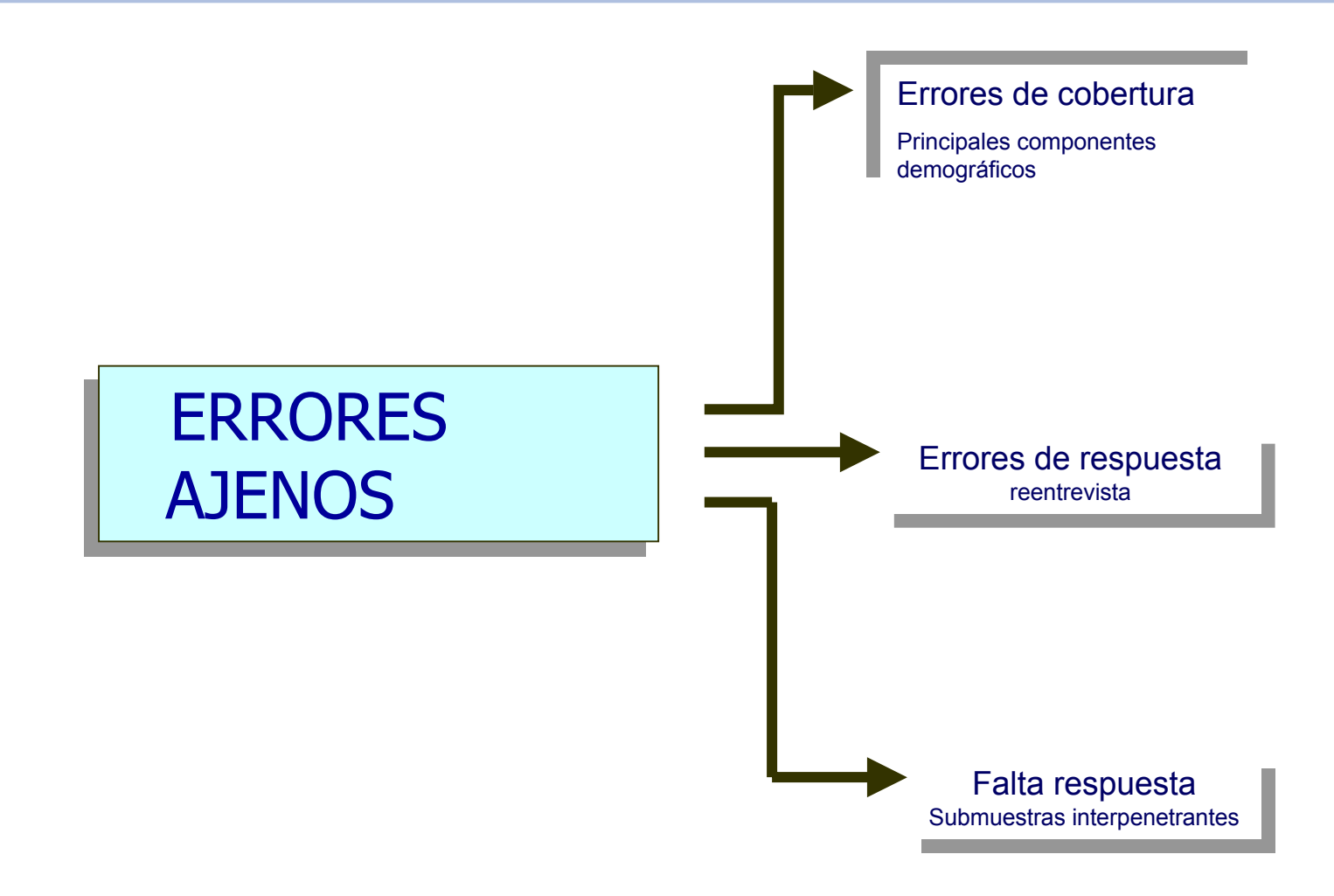

## **METODO DE HANSEN Y HURWITZ PARA LA FALTA DE RESPUESTA**

El MÉTODO consiste en la utilización del muestreo doble para la estratificación.

Suponga que la población tiene N unidades de observación. La muestra se extrae en dos etapas:

- **I.Muestra de la primera etapa:**  $n^{(1)}$
- •Se extrae una muestra de probabilidad de n<sup>(1)</sup> unidades

$$
\hat{W}_h = \frac{n_h^{(1)}}{n^{(1)}}
$$

$$
f = \frac{n_h^{(1)}}{N}
$$

#### **II. Muestra de la segunda etapa: (n < n(1))**

- La muestra de la primera etapa actúa como una población
- Se extrae una muestra aleatoria estratificada de tamaño n consistente en tomar una submuestra aleatoria de tamaño <sup>n</sup>**h** <sup>&</sup>lt;**n(1)h** dentro de cada estrato.
- Se mide las variables de interés para cada unidad de la submuestra (muestra de la segunda etapa)
- $\mathcal{L}_{\text{max}}$  Se utiliza la información auxiliar recogida en la primera etapa.

$$
f^{(1)} = \frac{n}{n^{(1)}}
$$

#### ESTIMACION DE PARAMETROS

Media

$$
\hat{\overline{Y}} = \sum_h \hat{W_h} \overline{y_h}
$$

Varianza

$$
v(\overline{y}) = (1 - f)\frac{s^{2}}{n^{(1)}} + \sum_{h} \left(\frac{1}{f_{h1}} - 1\right)^{2} W_{h} \frac{s_{h}^{2}}{n^{(1)}}
$$

#### METODOS PARA DE PONDERACION PARA LA AUSENCIA DE RESPUESTAS

 $\mathbf{r}$ Ajuste de clase de Ponderación

$$
\hat{\overline{Y}}_{\sigma c} = \sum_{h} \hat{W}_{h} \overline{y}_{hR}
$$

÷. Estratificación Posterior Estratificación Posterior 

$$
\hat{\overline{Y}}_{Post} = \sum_{h} W_{h} \overline{y}_{hR}
$$

Se emplea la varianza condicional dado los  $n_{hR}$ 

$$
v(\overline{y}_{Post} / n_{hR, h=1,...,L}) = \sum_{h} W_{h}^{2} \left( 1 - \frac{n_{hR}}{N_{h}} \right)^{2} \left( \frac{s_{h}^{2}}{n_{hR}} \right)
$$

Se seleccionó una muestra aleatoria simple de 200 estudiantes del ultimo año de bachillerato de una población de 2000 para una encuesta de hábitos de uso de la TV, con una tasa de respuesta global de 75 %. Al verificar los registros académicos pudieron determinar el promedio de calificaciones (PC) para quienes no responden y clasificaron la muestra de acuerdo con esto:**Horas de TV**

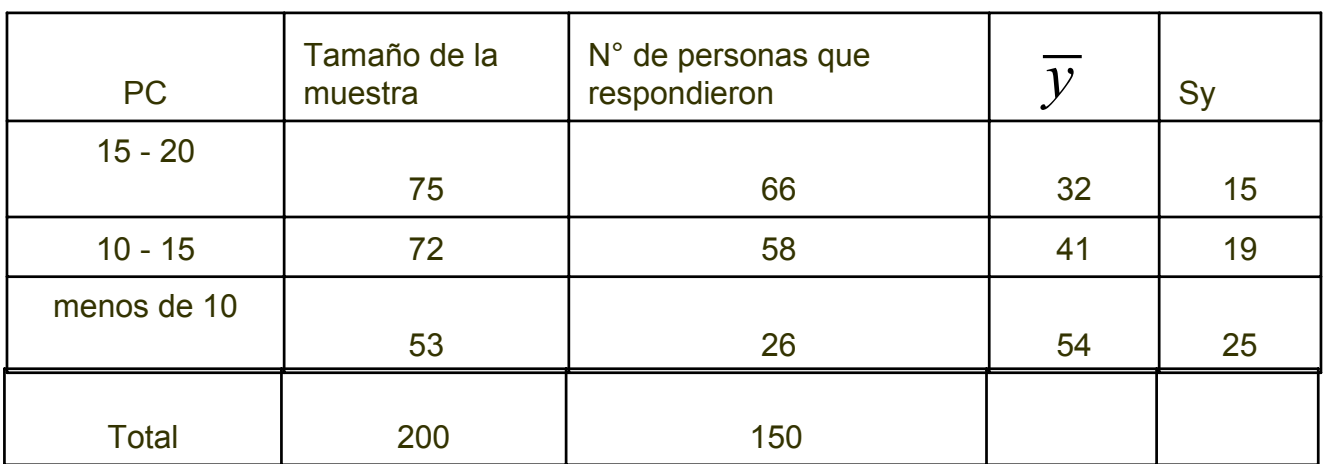

- a. Cuál es la estimación para el número promedio de horas de TV empleadas semanalmente si solo se analiza a quienes respondieron?¿ Cuál es el error estándar de la estimación?
- b. Las cifras de la población son de 700 estudiantes con PC entre 15 a 20; 800 estudiantes con un CP entre 10 a 15; y 500 estudiantes con un PC menor a 10. Use estas cifras de la población para construir una estimación estratificada posteriormente del tiempo promedio de uso de la TV.